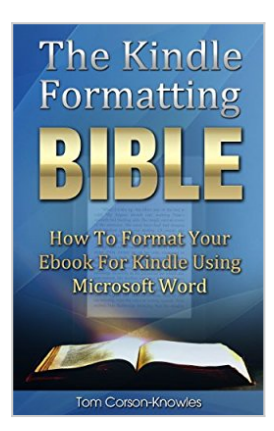

# **The Kindle Formatting Bible: How To Format Your Ebook For Kindle Using Microsoft Word (Kindle Publishing Bible 2)**

By Tom Corson-Knowles

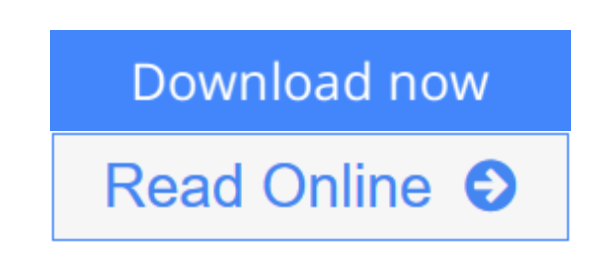

**The Kindle Formatting Bible: How To Format Your Ebook For Kindle Using Microsoft Word (Kindle Publishing Bible 2)** By Tom Corson-Knowles

# **NEW: Updated Third Edition Has Special Video Tutorial for Nonfiction and Fiction Authors**

This new third edition of The Kindle Formatting Bible comes with free video tutorials so you can watch over my shoulder as I show you exactly how to format your book quickly and easily! No more stress, struggle or poor reviews from bad formatting.

## **Learn How To Create Perfectly Formatted Kindle Books For Free With Microsoft Word**

### *I Believe Kindle Formatting Should Be Quick, Easy and Effortless*

You can publish your own Kindle eBooks without spending a fortune on formatting! In *The Kindle Formatting Bible*, you will learn:

### **How To Format Your Book For Kindle In 60 Minutes**

If you already have a book or are just writing one now, you can have it formatted perfectly in just 60 minutes. Instead of waiting weeks for an expensive ebook formatting service, you can format it in a day, meaning less time publishing and more book sales!

Every single step includes clear instructions and screenshots to show you exactly what to do!

### **For New Authors: Step-By-Step Instructions With Pictures**

If you're a first-time Kindle publisher or technologically challenged, this book is for you! I even had my grandma follow these tutorials and she gave it a big thumbs up for easy to use instructions.

The playing field has been leveled with ebook publishing. If my Grandma can do it, you can too!

#### **How To Format Pictures With No Problems**

You've probably heard other authors or formatting "experts" say that formatting images for Kindle books is incredibly difficult. It's not! In fact, it just takes clicking the right button in Microsoft Word to have your images display **perfectly** on Kindle every single time.

#### **How To Create a Clickable Table of Contents (TOC)**

Not only can you create a beautiful clickable Table of Contents with Word, but the software will actually do it for you in just five seconds! All you have to do is click insert Table of Contents and using the formatting instructions in the book, and MS Word will create the perfect TOC for you every single time.

#### **How To Convert Your Ebooks To ePub, Mobi, PDF, HTML, Doc and Docx**

You need to know how to convert your ebooks into the right formats for different publishing platforms and purposes. Step-by-step instructions with pictures show you exactly how to do it!

## **How To Publish Your Book On Amazon The Right Way The First Time Around**

Whether you're a brand new author or have already published several eBooks before, learn the step-by-step system for uploading your book to Amazon perfectly the first time without any mistakes. This will save you countless hours spent editing and re-uploading your book to fix simple errors! *Also, some errors like choosing Digital Rights Management (DRM) can't be changed once you publish your book*, so it's important you upload your book correctly the first time.

Make sure you learn how to format and publish your book to Kindle correctly instead of giving readers a bad experience (and getting bad reviews).

#### **Bonus Book Marketing Tips and Techniques**

Included as a bonus are some book marketing tips and techniques that have helped self published writers like you and me become bestselling authors on Amazon.

#### **About The Author**

My poetry was first published at age 16 in Teen Ink magazine and I started writing books at age 19 but had no idea how to get my message out to anyone other than my friends and family. Finally, I discovered Amazon's Kindle Publishing platform and published my first book on Kindle on February 10, 2012.

Since then, I've sold over 100,000 eBooks on Kindle and now earn a full-time income as a part-time author. I've since helped thousands of self published authors like myself sell more books on Kindle. If I can do it, you can too!

Learn how to format and publish your own books on Amazon Kindle today. Scroll up and click buy now.

**[Download](http://mbooknom.men/go/best.php?id=B00AHO9R1M)** [The Kindle Formatting Bible: How To Format Your Eb ...pdf](http://mbooknom.men/go/best.php?id=B00AHO9R1M)

**[Read Online](http://mbooknom.men/go/best.php?id=B00AHO9R1M)** [The Kindle Formatting Bible: How To Format Your ...pdf](http://mbooknom.men/go/best.php?id=B00AHO9R1M)

# **The Kindle Formatting Bible: How To Format Your Ebook For Kindle Using Microsoft Word (Kindle Publishing Bible 2)**

By Tom Corson-Knowles

# **The Kindle Formatting Bible: How To Format Your Ebook For Kindle Using Microsoft Word (Kindle Publishing Bible 2)** By Tom Corson-Knowles

## **NEW: Updated Third Edition Has Special Video Tutorial for Nonfiction and Fiction Authors**

This new third edition of The Kindle Formatting Bible comes with free video tutorials so you can watch over my shoulder as I show you exactly how to format your book quickly and easily! No more stress, struggle or poor reviews from bad formatting.

## **Learn How To Create Perfectly Formatted Kindle Books For Free With Microsoft Word**

### *I Believe Kindle Formatting Should Be Quick, Easy and Effortless*

You can publish your own Kindle eBooks without spending a fortune on formatting! In *The Kindle Formatting Bible*, you will learn:

### **How To Format Your Book For Kindle In 60 Minutes**

If you already have a book or are just writing one now, you can have it formatted perfectly in just 60 minutes. Instead of waiting weeks for an expensive ebook formatting service, you can format it in a day, meaning less time publishing and more book sales!

Every single step includes clear instructions and screenshots to show you exactly what to do!

### **For New Authors: Step-By-Step Instructions With Pictures**

If you're a first-time Kindle publisher or technologically challenged, this book is for you! I even had my grandma follow these tutorials and she gave it a big thumbs up for easy to use instructions.

The playing field has been leveled with ebook publishing. If my Grandma can do it, you can too!

### **How To Format Pictures With No Problems**

You've probably heard other authors or formatting "experts" say that formatting images for Kindle books is incredibly difficult. It's not! In fact, it just takes clicking the right button in Microsoft Word to have your images display **perfectly** on Kindle every single time.

## **How To Create a Clickable Table of Contents (TOC)**

Not only can you create a beautiful clickable Table of Contents with Word, but the software will actually do it for you in just five seconds! All you have to do is click insert Table of Contents and using the formatting instructions in the book, and MS Word will create the perfect TOC for you every single time.

## **How To Convert Your Ebooks To ePub, Mobi, PDF, HTML, Doc and Docx**

You need to know how to convert your ebooks into the right formats for different publishing platforms and purposes. Step-by-step instructions with pictures show you exactly how to do it!

## **How To Publish Your Book On Amazon The Right Way The First Time Around**

Whether you're a brand new author or have already published several eBooks before, learn the step-by-step system for uploading your book to Amazon perfectly the first time without any mistakes. This will save you countless hours spent editing and re-uploading your book to fix simple errors! *Also, some errors like choosing Digital Rights Management (DRM) can't be changed once you publish your book*, so it's important you upload your book correctly the first time.

Make sure you learn how to format and publish your book to Kindle correctly instead of giving readers a bad experience (and getting bad reviews).

### **Bonus Book Marketing Tips and Techniques**

Included as a bonus are some book marketing tips and techniques that have helped self published writers like you and me become bestselling authors on Amazon.

### **About The Author**

My poetry was first published at age 16 in Teen Ink magazine and I started writing books at age 19 but had no idea how to get my message out to anyone other than my friends and family. Finally, I discovered Amazon's Kindle Publishing platform and published my first book on Kindle on February 10, 2012.

Since then, I've sold over 100,000 eBooks on Kindle and now earn a full-time income as a part-time author. I've since helped thousands of self published authors like myself sell more books on Kindle. If I can do it, you can too!

Learn how to format and publish your own books on Amazon Kindle today. Scroll up and click buy now.

## **The Kindle Formatting Bible: How To Format Your Ebook For Kindle Using Microsoft Word (Kindle Publishing Bible 2) By Tom Corson-Knowles Bibliography**

- Sales Rank: #165392 in eBooks
- Published on:  $2012-12-03$
- Released on: 2012-12-03
- Format: Kindle eBook

**[Download](http://mbooknom.men/go/best.php?id=B00AHO9R1M)** [The Kindle Formatting Bible: How To Format Your Eb ...pdf](http://mbooknom.men/go/best.php?id=B00AHO9R1M)

**[Read Online](http://mbooknom.men/go/best.php?id=B00AHO9R1M)** [The Kindle Formatting Bible: How To Format Your ...pdf](http://mbooknom.men/go/best.php?id=B00AHO9R1M)

## **Editorial Review**

## **Users Review**

**From reader reviews:**

#### **Joshua Johnson:**

Here thing why this particular The Kindle Formatting Bible: How To Format Your Ebook For Kindle Using Microsoft Word (Kindle Publishing Bible 2) are different and reputable to be yours. First of all reading a book is good however it depends in the content from it which is the content is as delicious as food or not. The Kindle Formatting Bible: How To Format Your Ebook For Kindle Using Microsoft Word (Kindle Publishing Bible 2) giving you information deeper as different ways, you can find any publication out there but there is no e-book that similar with The Kindle Formatting Bible: How To Format Your Ebook For Kindle Using Microsoft Word (Kindle Publishing Bible 2). It gives you thrill looking at journey, its open up your eyes about the thing in which happened in the world which is maybe can be happened around you. You can easily bring everywhere like in park your car, café, or even in your approach home by train. For anyone who is having difficulties in bringing the paper book maybe the form of The Kindle Formatting Bible: How To Format Your Ebook For Kindle Using Microsoft Word (Kindle Publishing Bible 2) in e-book can be your choice.

### **Mariano Smith:**

Would you one of the book lovers? If so, do you ever feeling doubt when you are in the book store? Try and pick one book that you just dont know the inside because don't assess book by its cover may doesn't work the following is difficult job because you are frightened that the inside maybe not as fantastic as in the outside appear likes. Maybe you answer can be The Kindle Formatting Bible: How To Format Your Ebook For Kindle Using Microsoft Word (Kindle Publishing Bible 2) why because the fantastic cover that make you consider regarding the content will not disappoint anyone. The inside or content is fantastic as the outside or cover. Your reading 6th sense will directly show you to pick up this book.

#### **Julie Boyle:**

In this era globalization it is important to someone to obtain information. The information will make anyone to understand the condition of the world. The fitness of the world makes the information much easier to share. You can find a lot of referrals to get information example: internet, classifieds, book, and soon. You will see that now, a lot of publisher that will print many kinds of book. Typically the book that recommended to you is The Kindle Formatting Bible: How To Format Your Ebook For Kindle Using Microsoft Word (Kindle Publishing Bible 2) this reserve consist a lot of the information of the condition of this world now. This kind of book was represented how does the world has grown up. The words styles that writer make usage of to explain it is easy to understand. Typically the writer made some study when he makes this book. That is why this book ideal all of you.

#### **Jeanne Newman:**

With this era which is the greater person or who has ability to do something more are more treasured than other. Do you want to become considered one of it? It is just simple solution to have that. What you have to do is just spending your time little but quite enough to experience a look at some books. One of several books in the top list in your reading list will be The Kindle Formatting Bible: How To Format Your Ebook For Kindle Using Microsoft Word (Kindle Publishing Bible 2). This book that is certainly qualified as The Hungry Inclines can get you closer in turning out to be precious person. By looking right up and review this guide you can get many advantages.

# **Download and Read Online The Kindle Formatting Bible: How To Format Your Ebook For Kindle Using Microsoft Word (Kindle Publishing Bible 2) By Tom Corson-Knowles #S3EWMIX98A2**

# **Read The Kindle Formatting Bible: How To Format Your Ebook For Kindle Using Microsoft Word (Kindle Publishing Bible 2) By Tom Corson-Knowles for online ebook**

The Kindle Formatting Bible: How To Format Your Ebook For Kindle Using Microsoft Word (Kindle Publishing Bible 2) By Tom Corson-Knowles Free PDF d0wnl0ad, audio books, books to read, good books to read, cheap books, good books, online books, books online, book reviews epub, read books online, books to read online, online library, greatbooks to read, PDF best books to read, top books to read The Kindle Formatting Bible: How To Format Your Ebook For Kindle Using Microsoft Word (Kindle Publishing Bible 2) By Tom Corson-Knowles books to read online.

# **Online The Kindle Formatting Bible: How To Format Your Ebook For Kindle Using Microsoft Word (Kindle Publishing Bible 2) By Tom Corson-Knowles ebook PDF download**

**The Kindle Formatting Bible: How To Format Your Ebook For Kindle Using Microsoft Word (Kindle Publishing Bible 2) By Tom Corson-Knowles Doc**

**The Kindle Formatting Bible: How To Format Your Ebook For Kindle Using Microsoft Word (Kindle Publishing Bible 2) By Tom Corson-Knowles Mobipocket**

**The Kindle Formatting Bible: How To Format Your Ebook For Kindle Using Microsoft Word (Kindle Publishing Bible 2) By Tom Corson-Knowles EPub**